# The use of Stata in Medical Statistics and Epidemiology: a long journey

### Rino Bellocco, Sc.D.

Department of Statistics and Quantitative Methods University of Milano-Bicocca & Department of Medical Epidemiology and Biostatistics Karolinska Institutet

Nordic and Baltic Stata Users Group meeting, Stockholm, September 1, 2017 A retrospective view

Stata Progress

Epidemiology and Biostatistics with Stata

My Journey with Stata

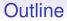

A retrospective view

Stata Progress

Epidemiology and Biostatistics with Stata

My Journey with Stata

A retrospective view

Stata Progress

Epidemiology and Biostatistics with Stata

My Journey with Stata

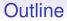

A retrospective view

Stata Progress

Epidemiology and Biostatistics with Stata

My Journey with Stata

### Some History 1985-1995

 Version 1.0 - 1.5, January 1985 - February 1987 (around 48 commands, regress logit)

### **Basic Commands**

Table 3: Stata 1.0 and Stata 1.1

| append    | dir      | infile  | plot    | spool     |
|-----------|----------|---------|---------|-----------|
| beep      | do       | input   | query   | summarize |
| by        | drop     | label   | regress | tabulate  |
| capture   | erase    | list    | rename  | test      |
| confirm   | exit     | macro   | replace | type      |
| convert   | expand   | merge   | run     | use       |
| correlate | format   | modify  | save    |           |
| count     | generate | more    | set     |           |
| describe  | help     | outfile | sort    |           |

Stata 1.0 had int, long, float, and double variables; it did not have byte or str#.

# Some History 1985-1995 (cont)

- Version 2.0, June 1988, (Kaplan-Meier, Cox)
- Statistics with Stata, L. Hamilton, December 1989
- STB, May 1991
- Version 3.0, March 1993 (logistic, clogit, mlogit, ologit, epitab)
- Statalist, August 1994
- Version 4.0 (Windows 3.1), January 1995
- UK user's meeting, March 1995

# Some History 1995-2005

- Version 5.0 , October 1996(xt, survey, st)
- Version 6.0, January 1999 (web, st)
- Version 7 (cluster, roc, smcl)
- StataCorp in College Station, December 2000
- GLM book, GLLAMM May-September 2001
- Macintosh, August 2001
- SJ, SE, November 2001 February 2002
- An Introduction to Survival Analysis using Stata, May 2002
- Version 8 (Graphics, extended GUI)
- Measurement error software, September 2003
- Version 9, April 2005 (Mata, mixed)
- First Meeting in Sweden (Baltic and Nordic), September 2005

# Some History 2006 -

- MP, October 2006
- Version 10, June 2007 (REM for logistic and poisson, exact logistic and poisson)
- Version 11, June 2009 (MI, GMM, CR, i., margin, pdf)
- Official Blog, December 2010
- Version 12, July 2011 (SEM, ROC, MI chained)
- Version 13, June 2013 (TE)
- Forum, good bye to Statalist@hsphsun2.harvard.edu
- Version 14, April 2015 (Bayes, ST treatment effects)
- Version 15, Jun 2017

### Manuals

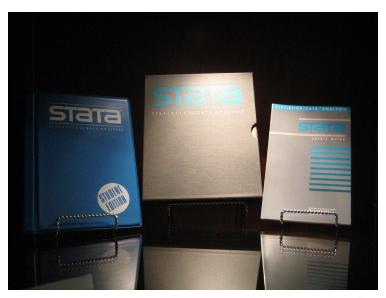

<ロ><部</p>
<ロ><部</p>
<10</p>
<10</p>
<10</p>
<10</p>
<10</p>
<10</p>
<10</p>
<10</p>
<10</p>
<10</p>
<10</p>
<10</p>
<10</p>
<10</p>
<10</p>
<10</p>
<10</p>
<10</p>
<10</p>
<10</p>
<10</p>
<10</p>
<10</p>
<10</p>
<10</p>
<10</p>
<10</p>
<10</p>
<10</p>
<10</p>
<10</p>
<10</p>
<10</p>
<10</p>
<10</p>
<10</p>
<10</p>
<10</p>
<10</p>
<10</p>
<10</p>
<10</p>
<10</p>
<10</p>
<10</p>
<10</p>
<10</p>
<10</p>
<10</p>
<10</p>
<10</p>
<10</p>
<10</p>
<10</p>
<10</p>
<10</p>
<10</p>
<10</p>
<10</p>
<10</p>
<10</p>
<10</p>
<10</p>
<10</p>
<10</p>
<10</p>
<10</p>
<10</p>
<10</p>
<10</p>
<10</p>
<10</p>
<10</p>
<10</p>
<10</p>
<10</p>
<10</p>
<10</p>
<10</p>
<10</p>
<10</p>
<10</p>
<10</p>
<10</p>
<10</p>
<10</p>
<10</p>
<10</p>
<10</p>
<10</p>
<10</p>
<10</p>
<10</p>
<10</p>
<10</p>
<10</p>
<10</p>
<10</p>
<10</p>
<10</p>
<10</p>
<10</p>
<10</p>
<10</p>
<10</p>
<10</p>
<10</p>
<10</p>
<10</p>
<10</p>
<10</p>
<10</p>
<10</p>
<10</p>
<10</p>
<10</p>
<10</p>
<10</p>
<10</p>
<10</p>
<10</p>
<10</p>
<10</p>
<10</p>
<10</p>
<10</p>
<10</p>
<10</p>
<10</p>
<10</p>
<10</p>
<10</p>
<10</p>
<10</p>
<10</p>
<10</p>
<10</p>
<10</p>
<10</p>
<10</p>
<10</p>
<10</p>
<10</p>
<10</p>
<10</p>
<10</p>
<10</p>
<10</p>
<10</p>
<10</p>
<10</p>
<10</p>
<10</p>
<10</p>
<10</p>
<10</p>
<10</p>
<10</p>
<10</p>
<10</p>
<10</p>
<10</p>
<10</p>
<10</p>
<10</p>
<10</p>
<10</p>
<10</p>
<10</p>
<10</p>
<10</p>
<10</p>
<10</p>
<10</p>
<10</p>
<10</p>
<10</p>
<10</p>
<10</p>
<10</p>
<10</p>
<10</p>
<10</p>
<1

Epidemiology and Biostatistics with Stata

My Journey with Stata

### Manuals

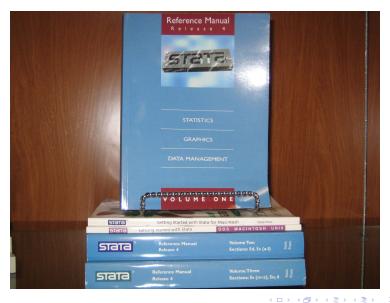

10/44

### Installation

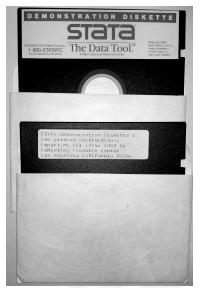

### The screen

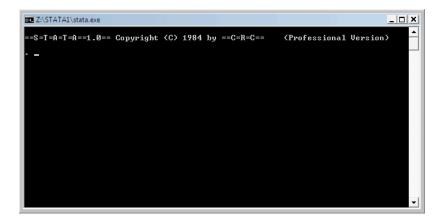

A retrospective view

Stata Progress

Epidemiology and Biostatistics with Stata

My Journey with Stata

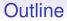

A retrospective view

Stata Progress

Epidemiology and Biostatistics with Stata

My Journey with Stata

(ロ)
 (日)
 (日)
 (日)
 (日)
 (日)
 (日)
 (日)
 (日)
 (日)
 (日)
 (日)
 (日)
 (日)
 (日)
 (日)
 (日)
 (日)
 (日)
 (日)
 (日)
 (日)
 (日)
 (日)
 (日)
 (日)
 (日)
 (日)
 (日)
 (日)
 (日)
 (日)
 (日)
 (日)
 (日)
 (日)
 (日)
 (日)
 (日)
 (日)
 (日)
 (日)
 (日)
 (日)
 (日)
 (日)
 (日)
 (日)
 (日)
 (日)
 (日)
 (日)
 (日)
 (日)
 (日)
 (日)
 (日)
 (日)
 (日)
 (日)
 (日)
 (日)
 (日)
 (日)
 (日)
 (日)
 (日)
 (日)
 (日)
 (日)
 (日)
 (日)
 (日)
 (日)
 (日)
 (日)
 (日)
 (日)
 (日)
 (日)
 (日)
 (日)
 (日)
 (日)
 (日)
 (日)
 (日)
 (日)
 (日)
 (日)
 (日)
 (日)
 (日)
 (日)
 (日)
 (日)
 (日)
 (日)
 (日)
 (日)
 (日)
 (日)
 (日)
 (日)
 (日)
 (日)
 (日)
 (日)
 (日)
 (日)
 (日)
 (日)
 (日)
 (日)
 (日)
 (日)
 (日)
 (日)
 (日)
 (日)

# Version 1 - Version 2: Some Important Steps

- Survival Analysis, Kaplan-Meier estimate and Cox regression was implemented in its basic form in Version 2.
- The first Stata book was *Statistics with Stata*, from L. Hamilton

(Teaching of Statistics with Stata, or of Stata itself, has never been the first concern of Stata's developers, who see Stata as primarily software for research, but there has been always been strong and positive support for people who write texts linked to Stata (A quote from Nick Cox))

• The release of Stataques: the "student" statistical package, where the first version of the menu system was incorporated. Lawrence Hamilton suggested a "statistical calculator" in the program to take advantage of the "immediate" commands,

・ロ・・ (四・・ (日・・ (日・)

15/44

### Version 3: much added

- logistic, ologit, oprobit, clogit, mlogit
- tobit, cnreg, rreg, qreg, weibull, ereg
- epitab
- weights reconsidered: pweights
- mvreg, sureg, heckman, nlreg, areg, canon
- nbreg
- constrained linear regression
- ml (first version)
- codebook

16/44

# Version 3: Epitab, a friend for epidemiologists

- Cohort studies
  - ir & iri
  - cs & csi
- Case control studies
  - cc & cci
  - tabodds
  - mhodds
- Matched Case control studies
  - cc & cci
  - tabodds
  - mhodds

# Version 4 - Version 5

- Stata marries Windows
- Mac version released
- Stata.com
- glm
- xt commands introduced
- st package

イロン イヨン イヨン イヨン

18/44

### Version 6

- web aware (use http://, updating, etc.)
- st rewritten

# Version 7

- frailty
- cluster analysis
- roc
- Stata for MAC OS X
- Windowed UNIX
- An Introduction to Survival Analysis using Stata

<ロ> (日) (日) (日) (日) (日)

20/44

# Version 8

- graphics
- extended GUI, dialog boxes available for all commands
- gllamm
- simex

# Version 9 - Version 10

- xtmixed
- mata
- improved do editor
- graphic editor
- exact methods
- power calculation

<ロ> (日) (日) (日) (日) (日)

22/44

# Version 11 - Version 12

- Multiple Imputation
- Competing Risk regression
- SEM
- MI chained
- ROC
- Margin
- pdf manuals

### Version 13 - Version 15

- Treatment Effect
- Bayesian Analysis

A retrospective view

Stata Progress

Epidemiology and Biostatistics with Stata

My Journey with Stata

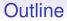

A retrospective view

Stata Progress

Epidemiology and Biostatistics with Stata

My Journey with Stata

(ロ)
 (日)
 (日)
 (日)
 (日)
 (日)
 (日)
 (日)
 (日)
 (日)
 (日)
 (日)
 (日)
 (日)
 (日)
 (日)
 (日)
 (日)
 (日)
 (日)
 (日)
 (日)
 (日)
 (日)
 (日)
 (日)
 (日)
 (日)
 (日)
 (日)
 (日)
 (日)
 (日)
 (日)
 (日)
 (日)
 (日)
 (日)
 (日)
 (日)
 (日)
 (日)
 (日)
 (日)
 (日)
 (日)
 (日)
 (日)
 (日)
 (日)
 (日)
 (日)
 (日)
 (日)
 (日)
 (日)
 (日)
 (日)
 (日)
 (日)
 (日)
 (日)
 (日)
 (日)
 (日)
 (日)
 (日)
 (日)
 (日)
 (日)
 (日)
 (日)
 (日)
 (日)
 (日)
 (日)
 (日)
 (日)
 (日)
 (日)
 (日)
 (日)
 (日)
 (日)
 (日)
 (日)
 (日)
 (日)
 (日)
 (日)
 (日)
 (日)
 (日)
 (日)
 (日)
 (日)
 (日)
 (日)
 (日)
 (日)
 (日)
 (日)
 (日)
 (日)
 (日)
 (日)
 (日)
 (日)
 (日)
 (日)
 (日)
 (日)
 (日)
 (日)
 (日)
 (日)
 (日)
 (日)
 (日)
 (日)

### The book(s) and the course

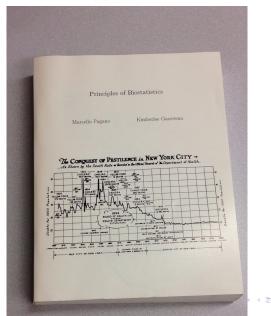

୍ର ୬ ବ.୧ 25/44

### The book(s) and the course

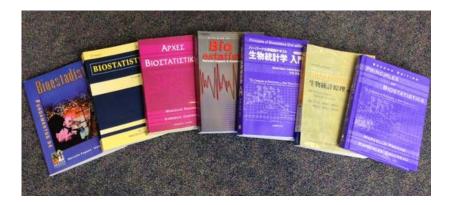

# The book(s) and the course

#### THE WALL STREET JOURNAL.

WSJ.com

OPINION | October 2, 2012, 7:01 p.m. ET

What Campuses Can Learn From Online Teaching

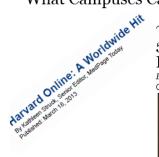

### <sup>2 Ctober 1, 2012</sup> 5 Ways That edX Could Change Education

By Marc Parry Cambridge, Mass.

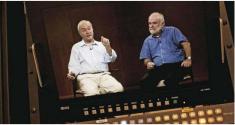

Kelvin Ma for the Chronicle

28/44

# **Teaching Material**

- A short introduction to Stata for Biostatistics (Hill): *effmenu*
- An Introduction to Stata for Health Researchers (Juul)
- An handbook of Statistical Analysis using Stata (Everitt)
- Statistical Modeling for Biomedical Researchers (Dupont)
- Regression Methods in Biostatistics (Vittinghoff)
- Regression Models for Categorical Dependent Variables
   (Long)
- Generalized Linear Models and Extensions (Hardin)
- Multilevel and Longitudinal Modeling Using Stata, (Rabe-Hesketh)
- Applied Longitudinal Data Analysis for Epidemiology: A Practical Guide (Twisk)
- An Introduction to Survival Analysis Using Stata (Cleves)
- Flexible Parametric Survival Analysis Using Stata: Beyond the Cox Model (Royston)
- Meta-Analysis in Stata: An Updated Collection from the Stata Journal (Sterne)

# Where

### UCLA

- Harvard University, T.H. Chan School of Public Health
- John Hopkins, School of Public Health
- Karolinska Institutet
- London School of Tropical Medicine and Hygiene, Medical Statistics Unit
- University of Milano-Bicocca
- EW

http://www.ats.ucla.edu/stat/stata/

| K) - C X 🏠 🗋                       | http://www.ats.ucla.edu/stat/stata/                    | 🖕 🔹 🚺 🕻 Google                                    | P 🔓 |
|------------------------------------|--------------------------------------------------------|---------------------------------------------------|-----|
| MEB 🔀 STAT 🏋 Biostatistics 📄 IMM   | 🎌 Mail-KI 🔯 INTRAKI 🔛 Stata 📄 Rino 😒 BE 📄 ISCB 😽 IEA 🗧 | PMED 🍵 Dogpile 🥝 Project Euclid - mathe 📋 STATA-F |     |
|                                    |                                                        |                                                   |     |
| Resources to help you learn        | i and use Stata                                        |                                                   |     |
|                                    |                                                        |                                                   |     |
| Learning Stata                     | Important Links                                        |                                                   |     |
| Stata Starter Kit                  | How can I get my own copy of Stata 10?                 |                                                   |     |
| Classes and Seminars               | Where to run Stata? How to get Stata?                  |                                                   |     |
| Learning Modules                   | Installing, Customizing, Updating Stata                |                                                   |     |
| Frequently Asked Questions         | Top 10 Questions about Stata                           |                                                   |     |
|                                    | The Stata Journal Archives                             |                                                   |     |
| Statistical Analysis               |                                                        |                                                   |     |
| Data Analysis Examples             | Links by Topic                                         |                                                   |     |
| Annotated Output                   | Stata 9 and 10                                         |                                                   |     |
| Textbook Examples                  | Data Management                                        |                                                   |     |
| Paper Examples                     | Graphics                                               |                                                   |     |
| Web Books                          | ANOVA                                                  |                                                   |     |
| What statistical analysis should I |                                                        |                                                   |     |
|                                    | Logistic (and Categorical) Regression                  |                                                   |     |
| Advanced Usage                     | Count Models                                           |                                                   |     |
| Stata Programs for Research and    |                                                        |                                                   |     |
| Library                            | Survival Analysis                                      |                                                   |     |
| Code Fragments                     | Survey Data Analysis                                   |                                                   |     |
| Stata Tools for LaTeX              |                                                        |                                                   |     |
|                                    |                                                        |                                                   |     |
|                                    |                                                        |                                                   |     |
|                                    |                                                        |                                                   |     |

https://stats.idre.ucla.edu/stata/

|                       |                     |                                                                         |                         |                    |                             | - Go × 🔛 Stata   FAQ: H |                  |            |
|-----------------------|---------------------|-------------------------------------------------------------------------|-------------------------|--------------------|-----------------------------|-------------------------|------------------|------------|
| iii https://stats.idr | e.ucla.edu/stata/   |                                                                         |                         |                    | 80% C <sup>I</sup> Q, Searc | 5                       | ☆ 自 ♥            | <b>↓</b> ∩ |
| e 🌅 r 🛞 meb 🛞 primu   | JLA 🔤 KI Box 🝐 GDRI | /E 🞦 LOGIN 📓 STAT                                                       | 🐨 bio 🖁 Alumni 🛞        | IMM 🧕 KI-E 🛞 IKI 🗄 | 🛿 Stata 🍾 ams 🛞 IBS         | 🛞 ISCB 1MS StatSci 😔 SE | r 🛞 IEA 🔗 PMED 🙀 | ds 🔘 v     |
|                       | HOME                | SOFTWARE 🗸                                                              | RESOURCES V             | SERVICES V         | ABOUT US                    | DONATE                  |                  |            |
|                       | STA                 | ТА                                                                      |                         |                    |                             |                         |                  |            |
|                       |                     |                                                                         |                         |                    |                             |                         |                  |            |
|                       |                     | <ul> <li><u>Classes and Semina</u></li> <li>Learning Modules</li> </ul> | irs                     |                    |                             |                         |                  |            |
|                       |                     | Frequently Asked G                                                      | luestions               |                    |                             |                         |                  |            |
|                       | Impo                | rtant Links                                                             |                         |                    |                             |                         |                  |            |
|                       |                     | How can I get my or                                                     | wn copy of Stata 15?    |                    |                             |                         |                  |            |
|                       |                     | Where to run Stata?                                                     |                         |                    |                             |                         |                  |            |
|                       |                     | Installing, Customizi                                                   | ing, Updating Stata     |                    |                             |                         |                  |            |
|                       | Stati               | stical Analysis                                                         |                         |                    |                             |                         |                  |            |
|                       |                     | Data Analysis Exam                                                      | ples                    |                    |                             |                         |                  |            |
|                       |                     | Annotated Output     Textbook Examples                                  |                         |                    |                             |                         |                  |            |
|                       |                     | Web Books                                                               |                         |                    |                             |                         |                  |            |
|                       |                     | What statistical anal                                                   | lysis should I use?     |                    |                             |                         |                  |            |
|                       | Adva                | inced Usage                                                             |                         |                    |                             |                         |                  |            |
|                       |                     | Stata Programs for F                                                    | Research and Teaching   |                    |                             |                         |                  |            |
|                       |                     | Code Fragments                                                          |                         |                    |                             |                         |                  |            |
|                       |                     |                                                                         |                         |                    |                             |                         |                  |            |
|                       |                     |                                                                         | his page or leave a cor |                    |                             | How to cite this page   |                  |            |

https://stats.idre.ucla.edu/stata/

|                       |                     |                                                                         |                         |                    |                             | - Go × 🔛 Stata   FAQ: H |                  |            |
|-----------------------|---------------------|-------------------------------------------------------------------------|-------------------------|--------------------|-----------------------------|-------------------------|------------------|------------|
| iii https://stats.idr | e.ucla.edu/stata/   |                                                                         |                         |                    | 80% C <sup>I</sup> Q, Searc | 5                       | ☆ 自 ♥            | <b>↓</b> ∩ |
| e 🌅 r 🛞 meb 🛞 primu   | JLA 🔤 KI Box 🝐 GDRI | /E 🞦 LOGIN 📓 STAT                                                       | 🐨 bio 🖁 Alumni 🛞        | IMM 🧕 KI-E 🛞 IKI 🗄 | 🛿 Stata 🍾 ams 🛞 IBS         | 🛞 ISCB 1MS StatSci 😔 SE | r 🛞 IEA 🔗 PMED 🙀 | ds 🔘 v     |
|                       | HOME                | SOFTWARE 🗸                                                              | RESOURCES V             | SERVICES V         | ABOUT US                    | DONATE                  |                  |            |
|                       | STA                 | ТА                                                                      |                         |                    |                             |                         |                  |            |
|                       |                     |                                                                         |                         |                    |                             |                         |                  |            |
|                       |                     | <ul> <li><u>Classes and Semina</u></li> <li>Learning Modules</li> </ul> | irs                     |                    |                             |                         |                  |            |
|                       |                     | Frequently Asked G                                                      | luestions               |                    |                             |                         |                  |            |
|                       | Impo                | rtant Links                                                             |                         |                    |                             |                         |                  |            |
|                       |                     | How can I get my or                                                     | wn copy of Stata 15?    |                    |                             |                         |                  |            |
|                       |                     | Where to run Stata?                                                     |                         |                    |                             |                         |                  |            |
|                       |                     | Installing, Customizi                                                   | ing, Updating Stata     |                    |                             |                         |                  |            |
|                       | Stati               | stical Analysis                                                         |                         |                    |                             |                         |                  |            |
|                       |                     | Data Analysis Exam                                                      | ples                    |                    |                             |                         |                  |            |
|                       |                     | Annotated Output     Textbook Examples                                  |                         |                    |                             |                         |                  |            |
|                       |                     | Web Books                                                               |                         |                    |                             |                         |                  |            |
|                       |                     | What statistical anal                                                   | lysis should I use?     |                    |                             |                         |                  |            |
|                       | Adva                | inced Usage                                                             |                         |                    |                             |                         |                  |            |
|                       |                     | Stata Programs for F                                                    | Research and Teaching   |                    |                             |                         |                  |            |
|                       |                     | Code Fragments                                                          |                         |                    |                             |                         |                  |            |
|                       |                     |                                                                         |                         |                    |                             |                         |                  |            |
|                       |                     |                                                                         | his page or leave a cor |                    |                             | How to cite this page   |                  |            |

http://www.cpc.unc.edu/research/tools/data\_analysis/statatutorial/ http://www.michaelnormanmitchell.com/ http://data.princeton.edu/stata/

http://biostat.mc.vanderbilt.edu/wiki/Main/BiostatisticsTwoClassPage

http://personalpages.manchester.ac.uk/staff/mark.lunt/stats\_course.html https://www.iser.essex.ac.uk/resources/survival–analysis-withstata

http://www.ssc.wisc.edu/sscc/pubs/stat.htm

A retrospective view

Stata Progress

Epidemiology and Biostatistics with Stata

My Journey with Stata

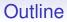

A retrospective view

Stata Progress

Epidemiology and Biostatistics with Stata

My Journey with Stata

<ロ> (四) (四) (日) (日) (日)

35/44

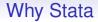

- simple
- powerful
- cheap

# When

- Dr. Pagano's meeting in 1992
- Version 2
- Impressed by simple clear command line window!
- Stata is introduced at KI in 1999, Niklas Berglind and I offering the first Stata course few years later with Nicola Orsini, supported by Peter H
- First SUG in Sweden
- Stata and the Summer School in Biostatistics and Epidemiology (from 1997)
- Stata 15

### Harvard - 1993

- Most courses were already using Stata
- Bio210: Analysis of rates and proportions
- Bio220: Statistical Modeling
- Epi204: Analysis of Cohort and Case Control studies
- Bio216: Survival Analysis
- Bio221: Multivariate Categorical Data Analysis

# **Epidemiology and Biostatistics**

- Epidemiological tables
- Survival analysis
- · Linear, binary, and count regressions
- Survey methods
- Marginal means, contrasts, and interactions
- Multiple imputation
- Causal inference
- Multilevel mixed-effects models
- Bayesian analysis
- Programming and matrix programming

### The importance of Stata Technical Bulletin

| TIN                                                                                                    |                                                                                                    |                   |
|----------------------------------------------------------------------------------------------------|----------------------------------------------------------------------------------------------------|-------------------|
| A publication to prom                                                                                                    | tote communication among Stata users                                                                                                    |                   |
| Editor                                                                                                    | Associate Editors                                                                                                    |                   |
| Sean Becketti<br>Stata Technical Bulletin<br>8 Wakeman Road<br>South Salem, New York 10590<br>914-533-2278<br>914-533-2902 FAX<br>stø@stala.com EMAIL      | Francis X. Diekold, University of Porensyhania<br>Joanne M. Garrett, University of North Carolina<br>Marcelio Pagano, Harvard School of Public Heat<br>James L. Powell, UC Berkeley and Princeton Un<br>J. Patrick Royston, Royal Postgraduate Medical                                                                                                    | versity           |
| Subscriptions are available from Stata Corpor<br>fax 979-696-4601. Current subscription prices a                                                           | ation, email stata@stata.com, telephone 979-696-4600 or 800-STATAP                                                                                                    | 2                 |
|                                                                                                    | rom StataCorp. See www.stata.com/bookstore/stbj.html for details.                                                                                                    |                   |
| a nonexclusive, free-use basis. In particular, th<br>distribute the material in accordance with the Co<br>to freely use the ideas, including communication | ons to the supporting files (programs, datasets, and help files), are<br>e author grants to StauLcorp the nonexclusive right to copyright<br>any pright Staurement below. The author also grants to StauLcorp the right<br>of the ideas to other parties, even if the material is never publish<br>to the Editor. Submission guidelines can be obtained from either th | nd<br>he<br>sd    |
| datasets, and help files) are copyright (c) by St                                                                                                    | Bulletin (STB) and the contents of the supporting files (program<br>antCorp. The contents of the supporting files (programs, datasets, an<br>my means whatsoever, in whole or in part, as long as any copy<br>author and (2) the STB.                                                                                                    | d                 |
|                                                                                                    | copied or reproduced as printed copies, in whole or in part, as lot<br>to both (1) the author and (2) the STB. Written permission must I<br>make electronic copies of the insertions.                                                                                                    |                   |
| that such use is made without warranty of any I<br>there is no warranty of fitness of purpose or me                                                        | her materials published in the STB or the supporting files understan-<br>sind, either by the STB, the author, or Stata Corporation. In particular<br>echantability, nor for special, incidental, or consequential damages suo<br>promote free communication among Stata users.                                                                                         | π,                |
| The Stata Technical Bulletin (ISSN 1097-8879) is<br>trademark of Stata Corporation.                                                                        | s published six times per year by Stata Corporation. Stata is a register                                                                                                    | sd                |
| Contents of this issue                                                                                                    | pa                                                                                                    |                   |
| an <sup>55</sup> New State for Marinton                                                                                                    |                                                                                                    | 2                 |
| an56. Stata for Windows 95 a<br>ip9. Repeat Stata command                                                                                                  | nd Stata for WindowsNT released<br>by variable(s)<br>width selection in univariate density estimation<br>rafies                                                                                                    | 2<br>3<br>5<br>19 |

39/44

### The importance of Stata Technical Bulletin

#### General Categories:

- an announcements
- cc communications & letters
- dm data management
- dt data sets
- gr graphics
- in instruction

#### Statistical Categories:

- sbe biostatistics & epidemiology
- sed exploratory data analysis
- sg general statistics
- smv multivariate analysis
- snp nonparametric methods
- sqc quality control
- *sqv* analysis of qualitative variables

- ip instruction on programming
- os operating system, hardware, & interprogram communication
- qs questions and suggestions
- tt teaching
- zz not elsewhere classified
- srd robust methods & statistical diagnostics
- ssa survival analysis
- ssi simulation & random numbers
- sss social science & psychometrics
- sts time-series, econometrics
- sxd experimental design
- szz not elsewhere classified

- The importance of UK users (Michael and David to mention)
- Course in Finland in 2000: Statistical Practice in Epidemiology
- Our contribution from KI
- The interaction among users and with Stata
- The Stata Journal
- The Statalist (responsible for where I am)
- Where to go

# Some nice commands in STB

### • Itable

- The lexis procedure (pyears an older procedure by Hilbe)
- tabodds
- Updates (Ifit, Iroc)
- lintrend
- xriml
- effmod
- pgmhaz
- concord
- epiconf
- univar
- oddsrci
- stcascoh
- metaanalysis

A retrospective view

Stata Progress

Epidemiology and Biostatistics with Stata

My Journey with Stata

<ロ> (四) (四) (日) (日) (日)

æ

43/44

### Thanks

- Marcello
- Bill
- Nicola

A retrospective view

Stata Progress

Epidemiology and Biostatistics with Stata

My Journey with Stata

## Thanks

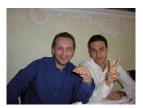

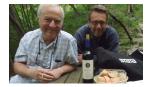

<ロト < 団ト < 巨ト < 巨ト < 巨ト 三 のへで 44/44